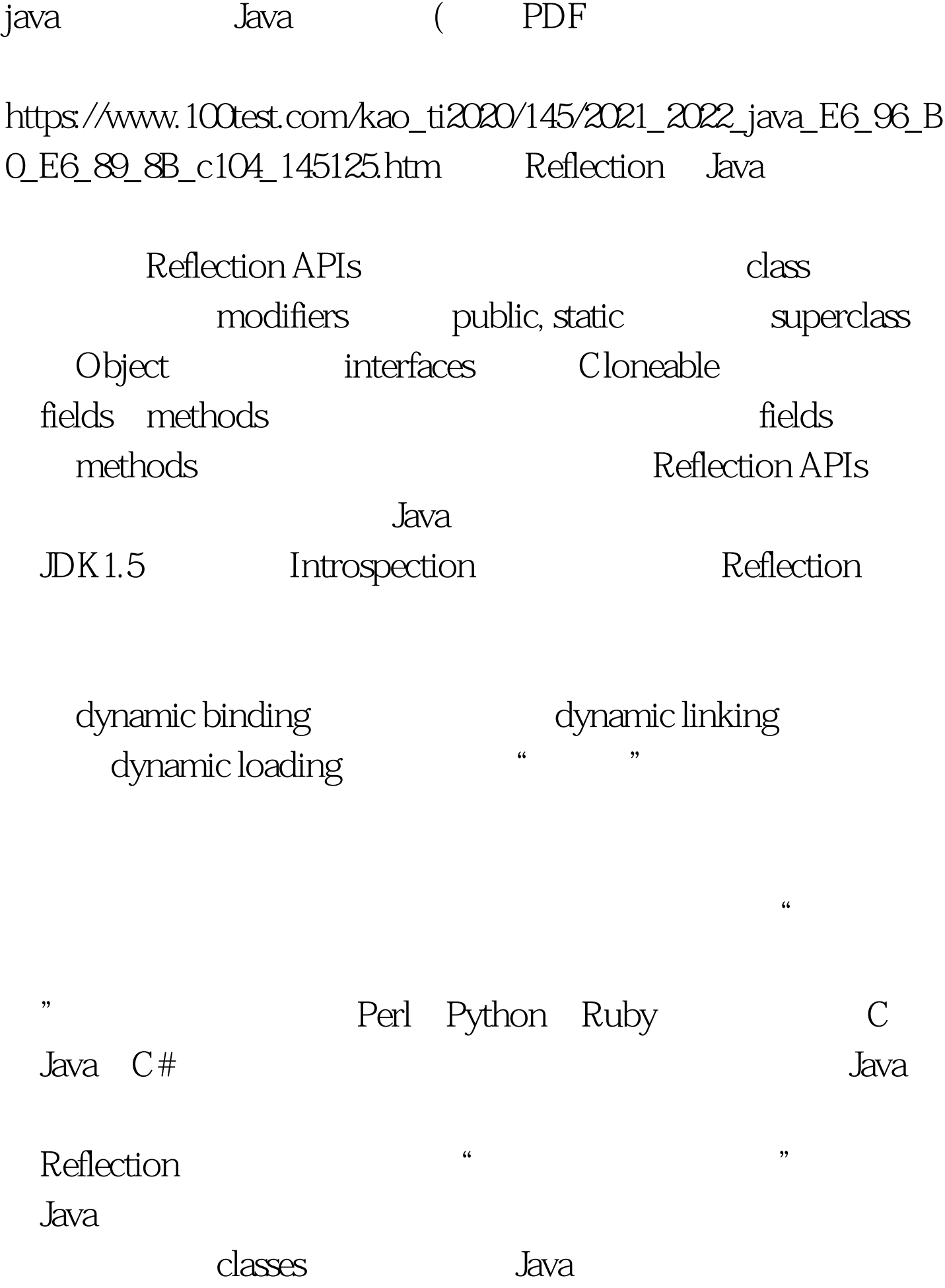

, the contraction of the contraction of the contraction of the contraction of the contraction of the contraction of the contraction of the contraction of the contraction of the contraction of the contraction of the contra methods1 " class" the ability of the program to examine itself introspection Reflection introspection  $J$ ava $\,$ 

Reflection APIs, the class class " results and the class" fields methods java.lang.Class java.lang.reflect Method Field Constructor classes "Class"class 众所周知Java有个Object class,是所有Java classes Java class methods hashCode() equals() clone() toString() 、getClass()等。其中getClass()返回一个Class object。 Class class 十分特殊。它和一般classes一样继承自Object,其实体用以表 Java classes interfaces enum array primitive Java types boolean, byte, char, short, int, long, float, double void class class loader defineClass()  $JVM$   $JVM$ Class object "Java" " Class object class constructor println(), the class that public constructor  $\sim 1$  . The set of the set of the set of the set of the set of the set of the set of the set of the set of the set of the set of the set of the set of the set of the set of the set of the set of the set of the set of the Class Reflection class, the class object of class object

Reflection APIs <br>APIs  $100Test$ www.100test.com